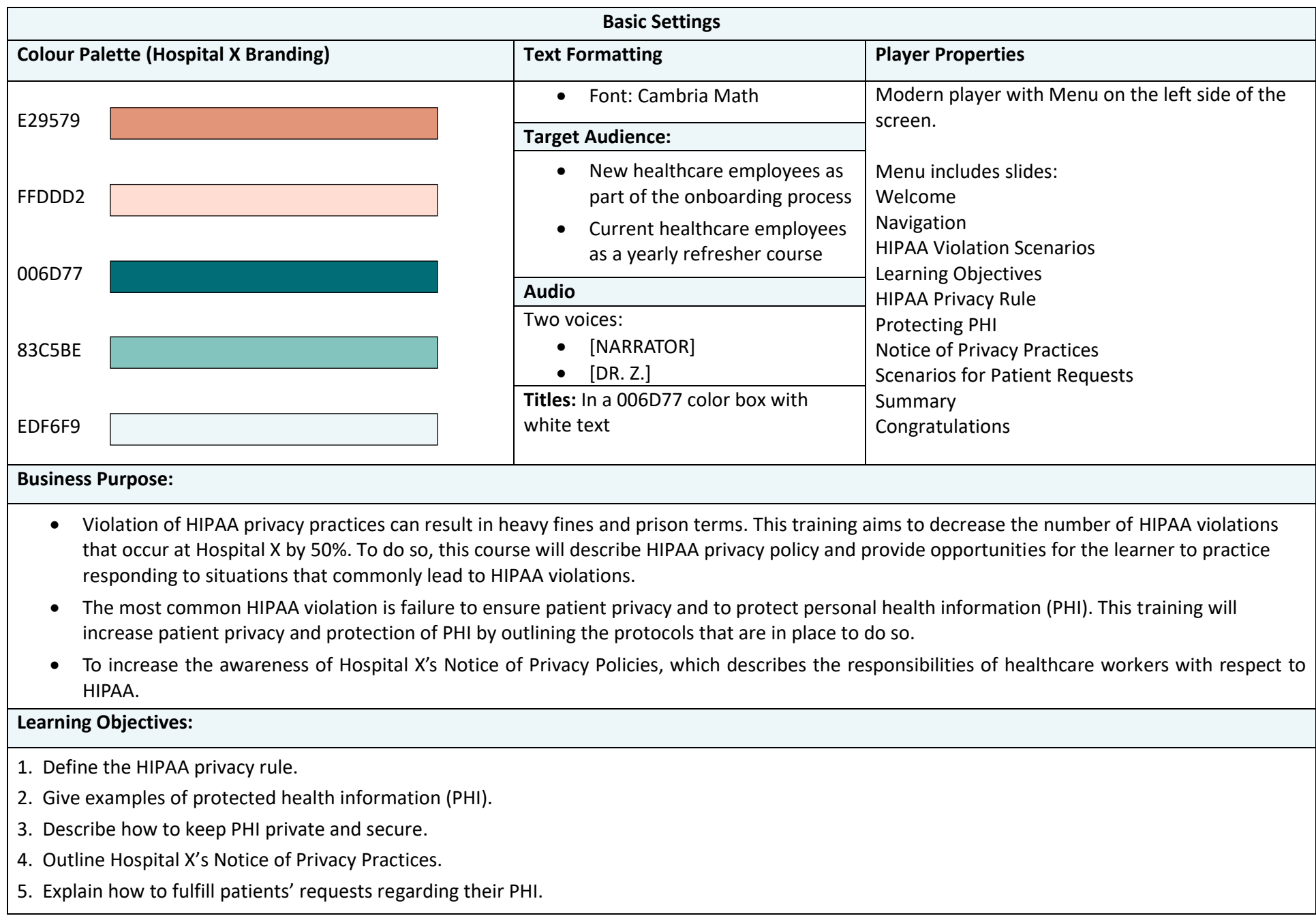

**Reviewer: Please review the audio and on-screen text for accuracy and completeness. If there is any information missing, please indicate. Also note the overall flow of the course and sequencing of the content, and make suggestions as needed.** 

#### **Thank you –**

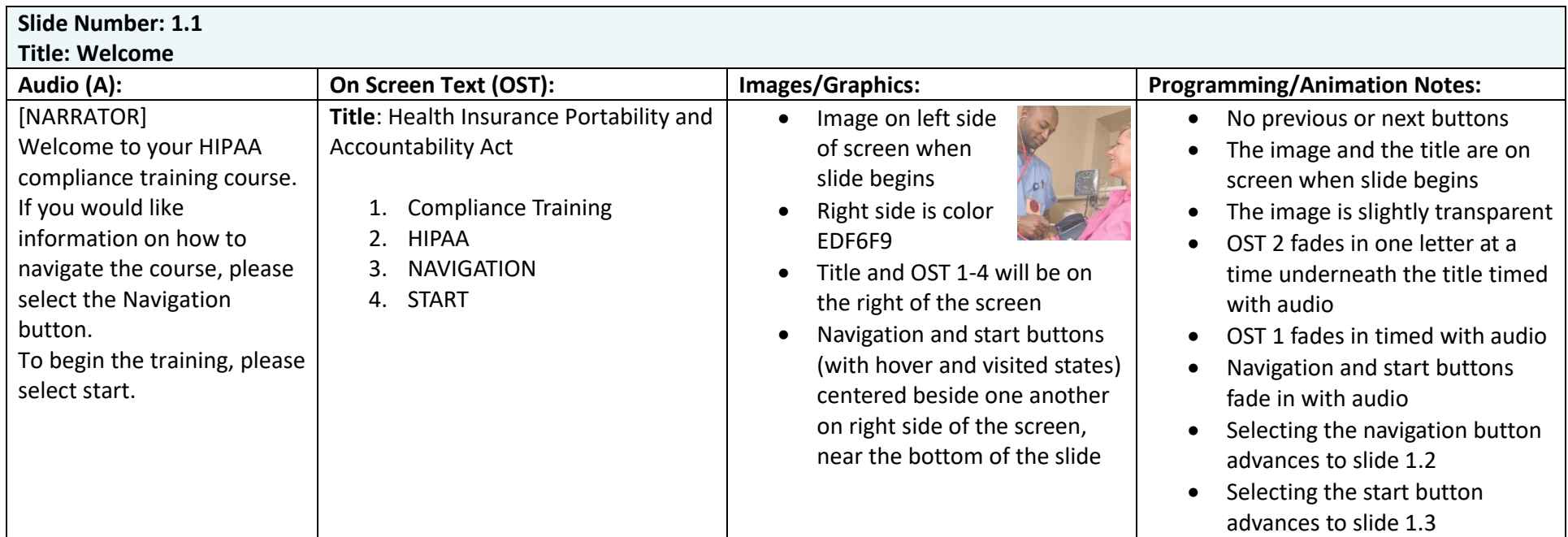

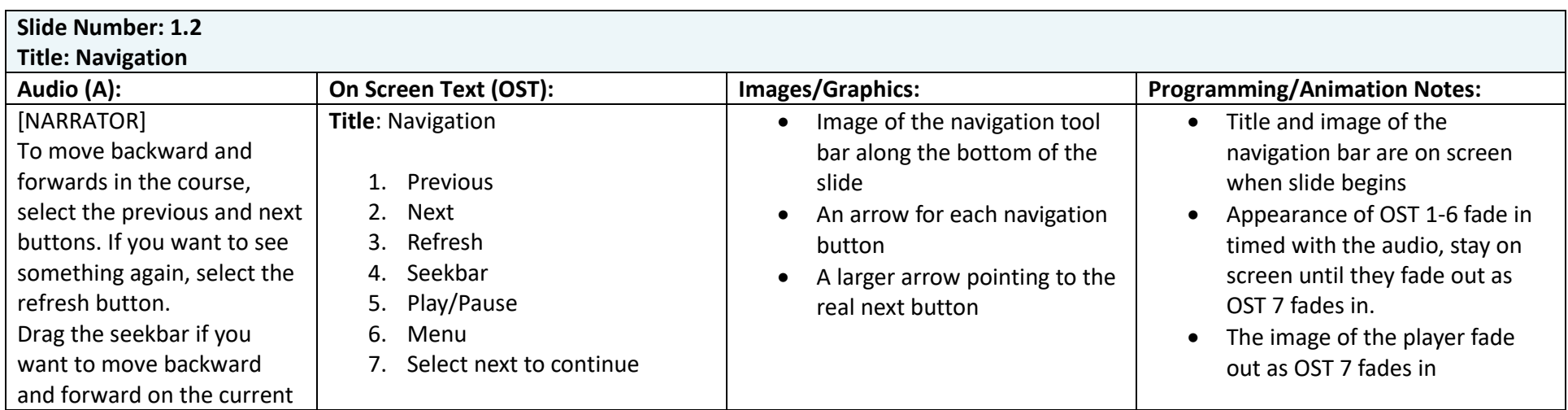

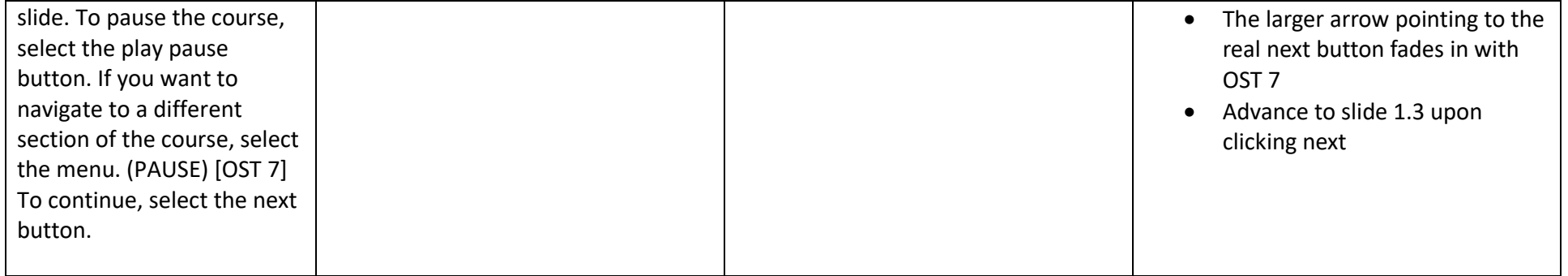

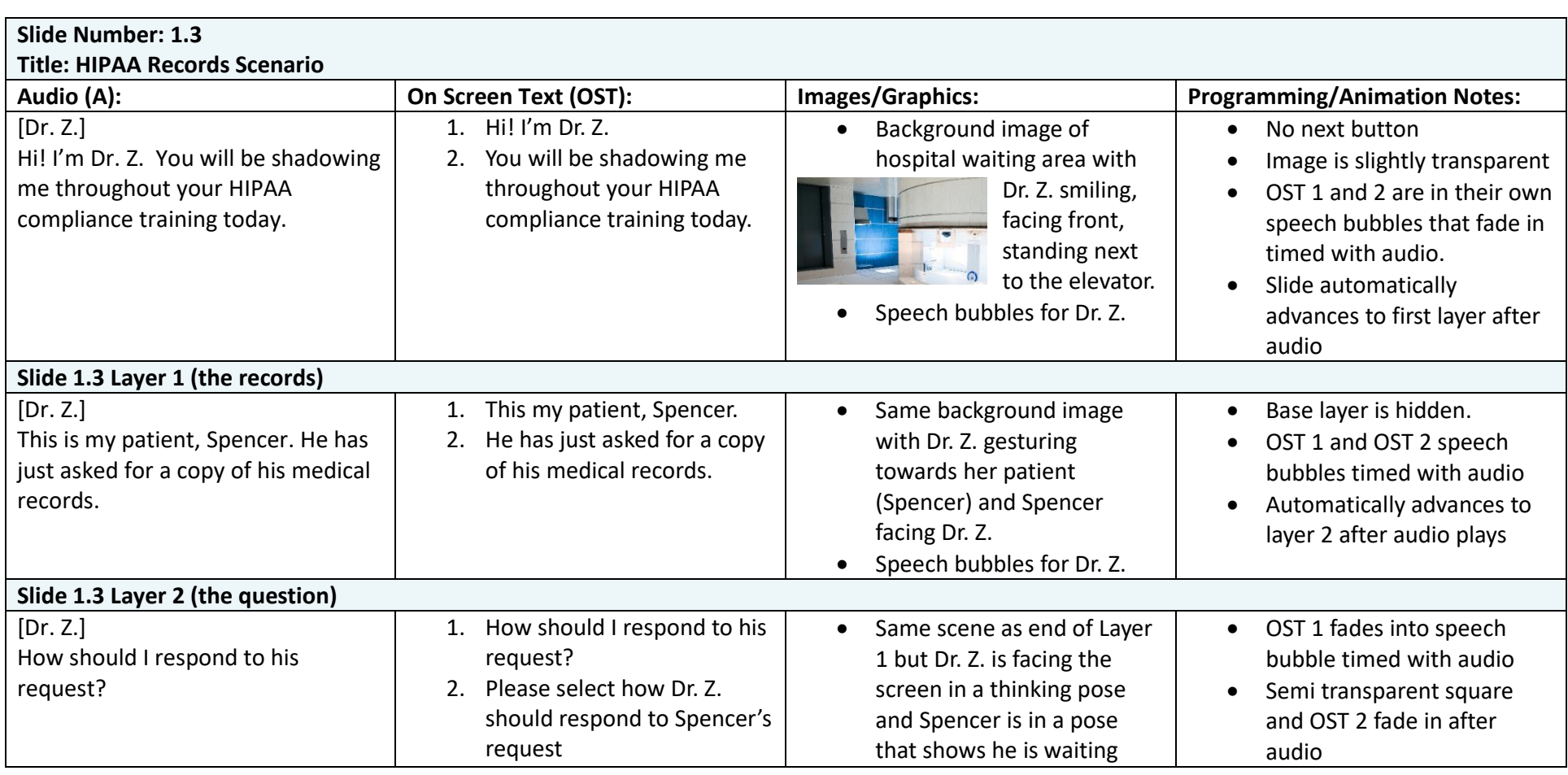

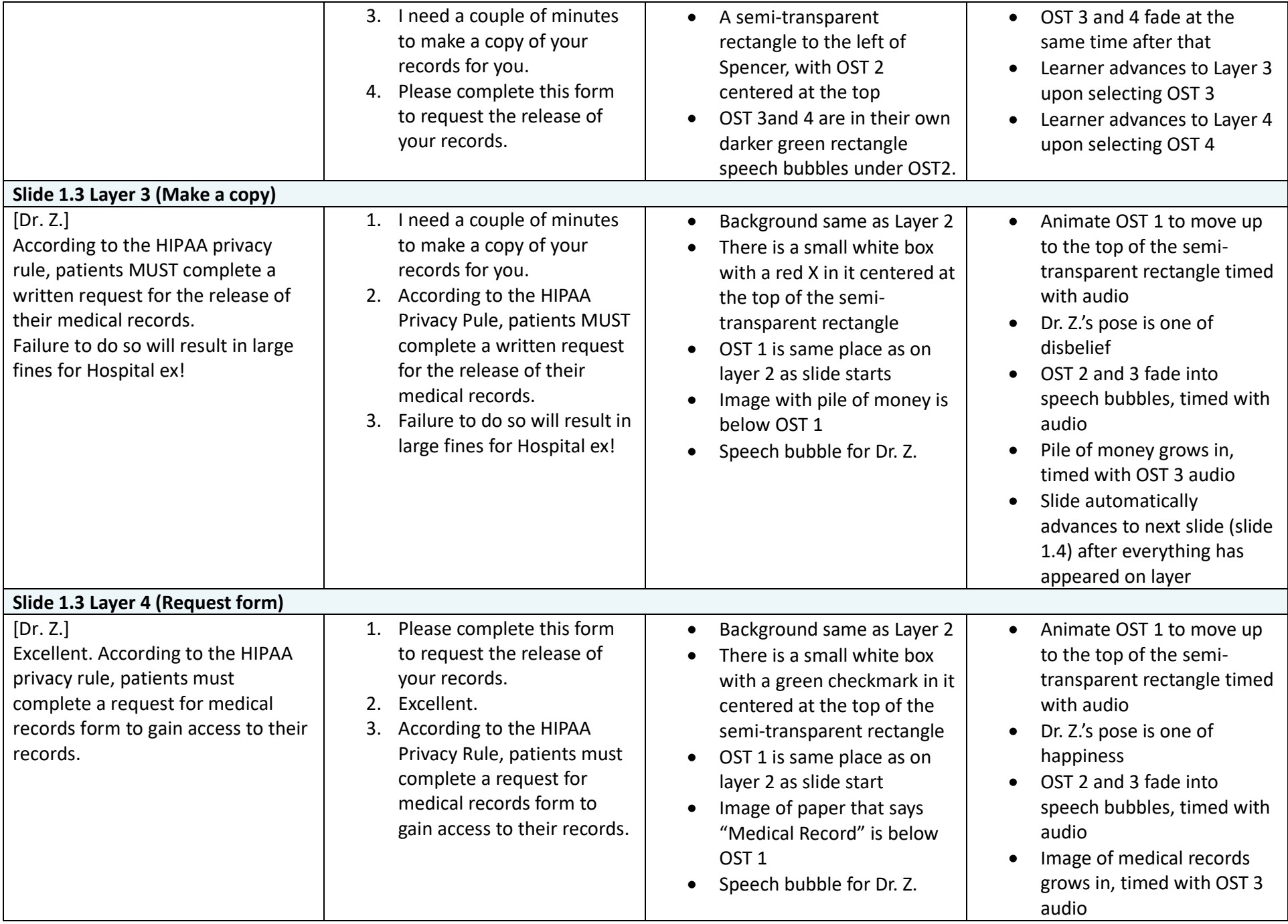

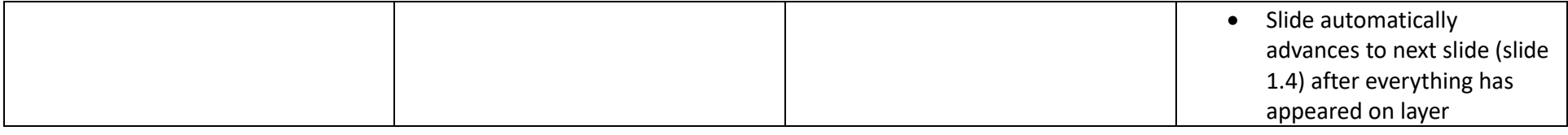

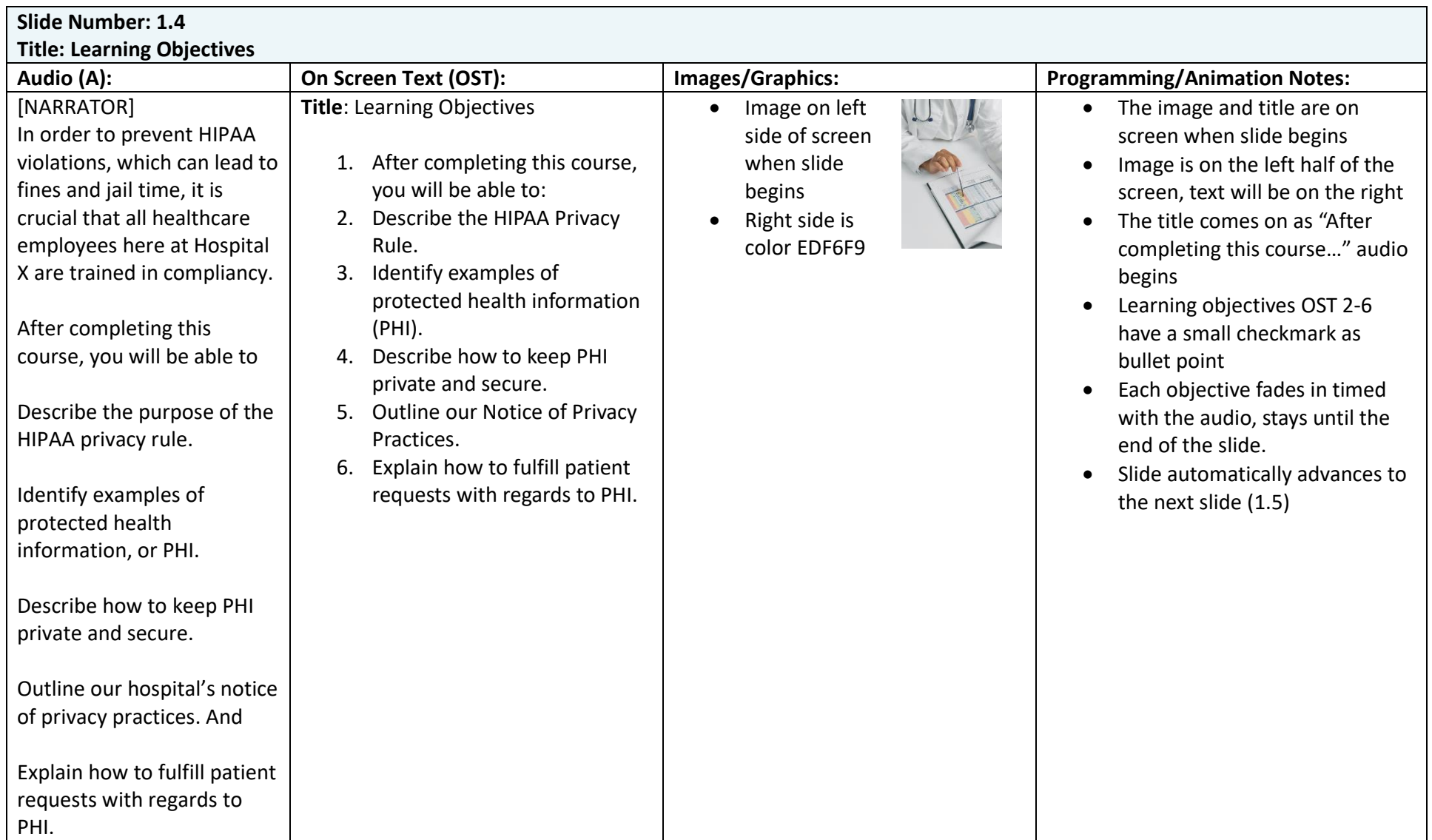

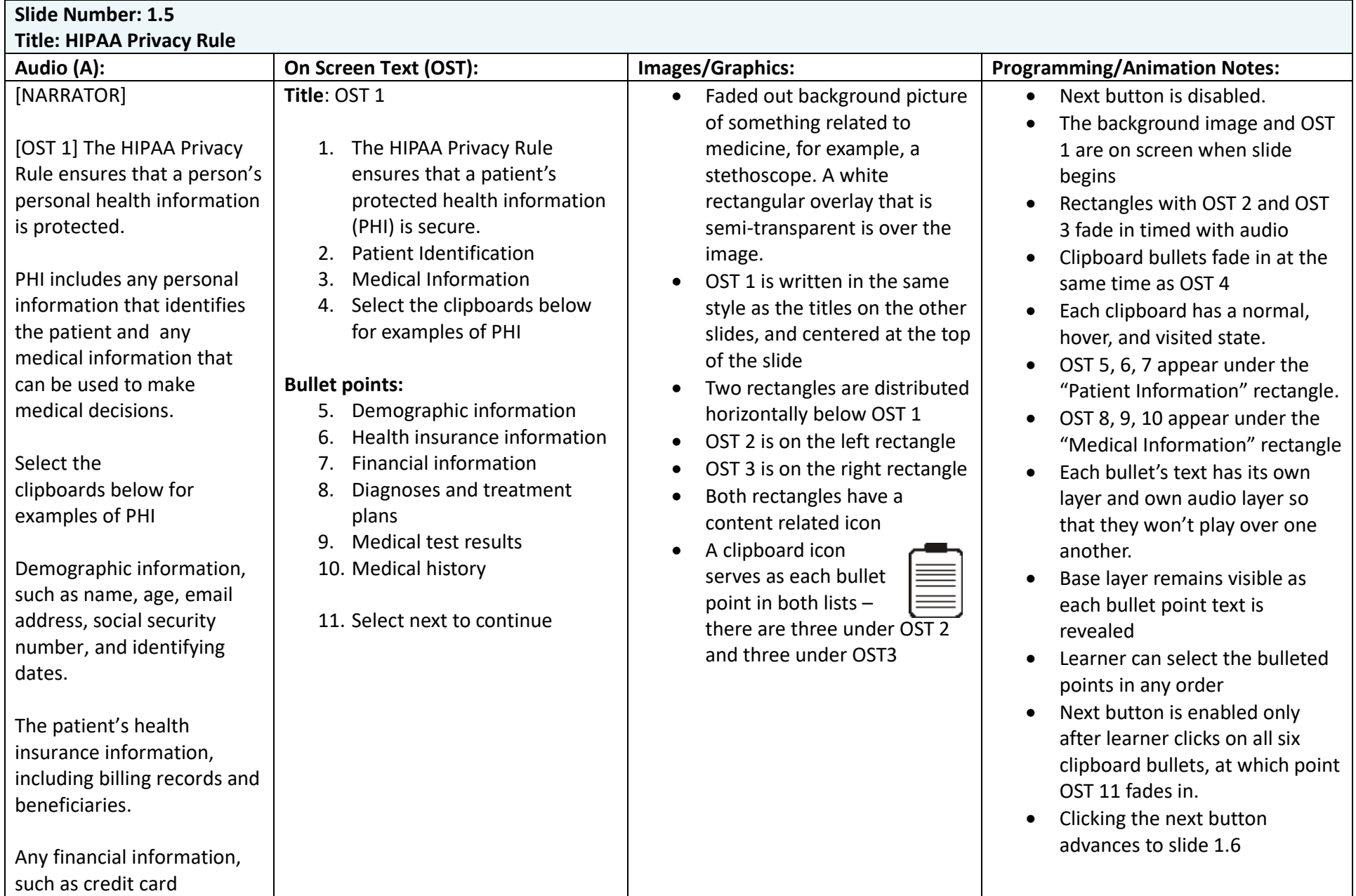

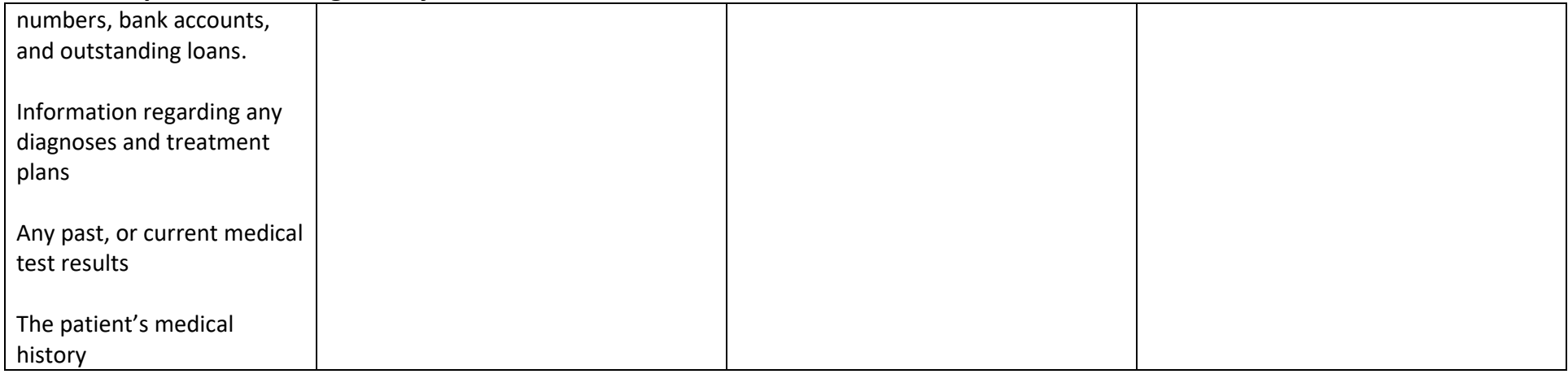

#### **Slide Number: 1.6 Title: Protecting PHI**

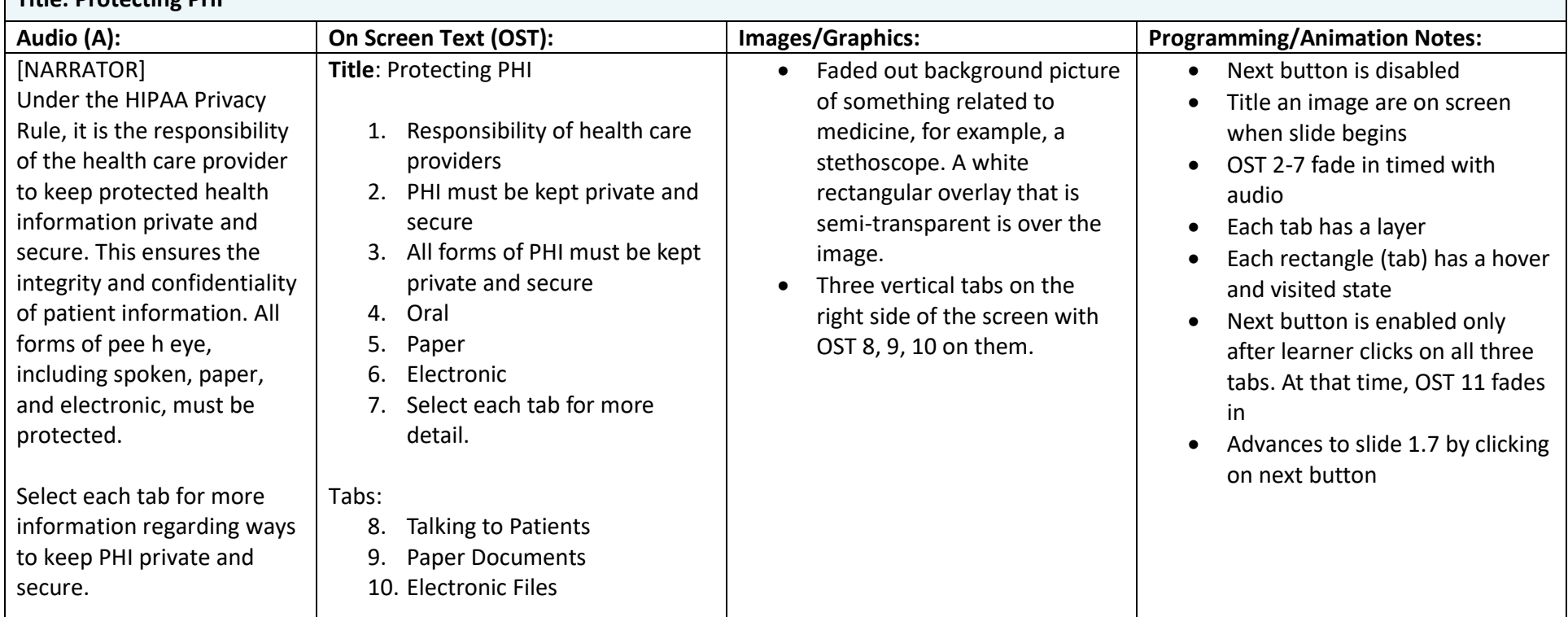

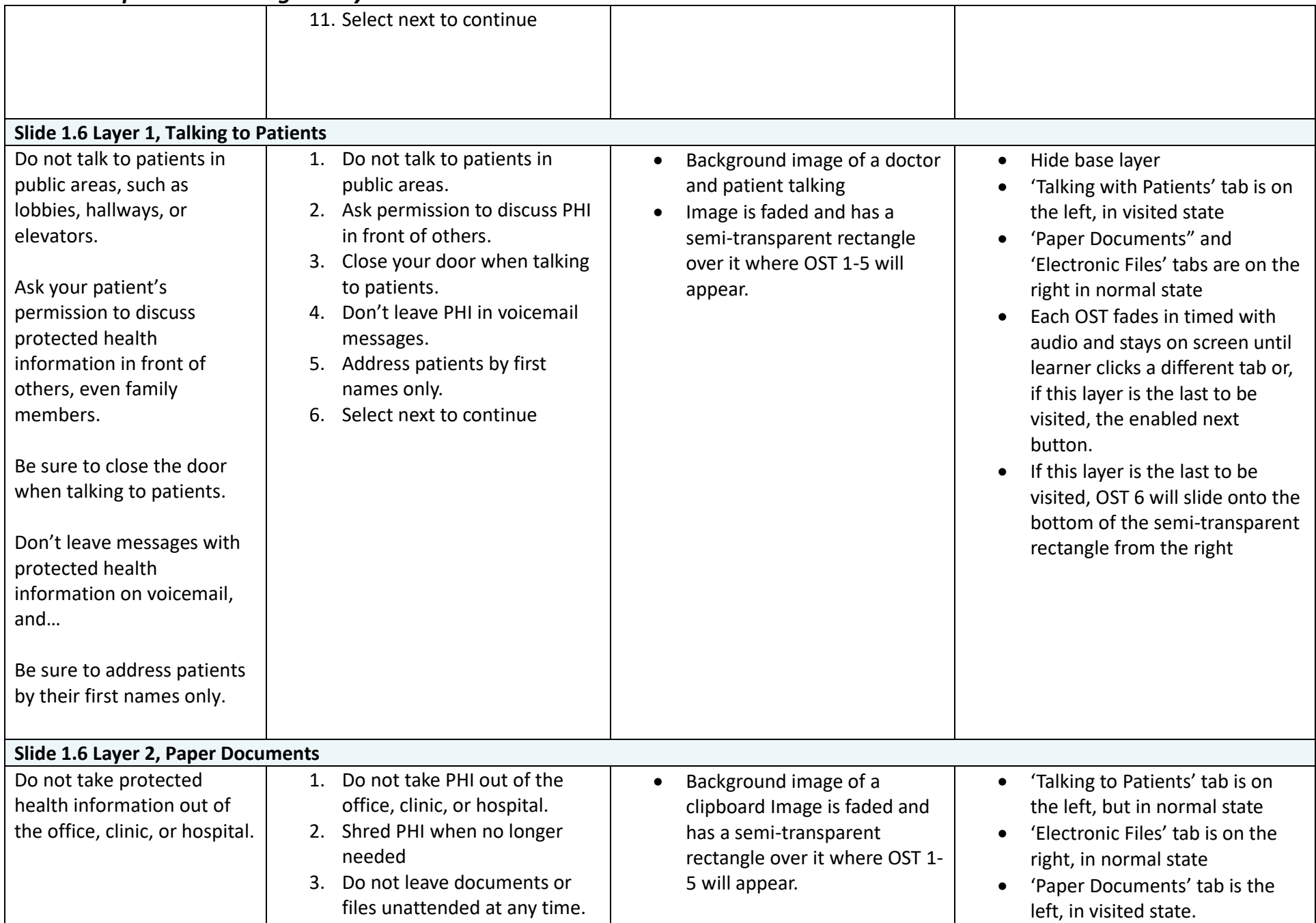

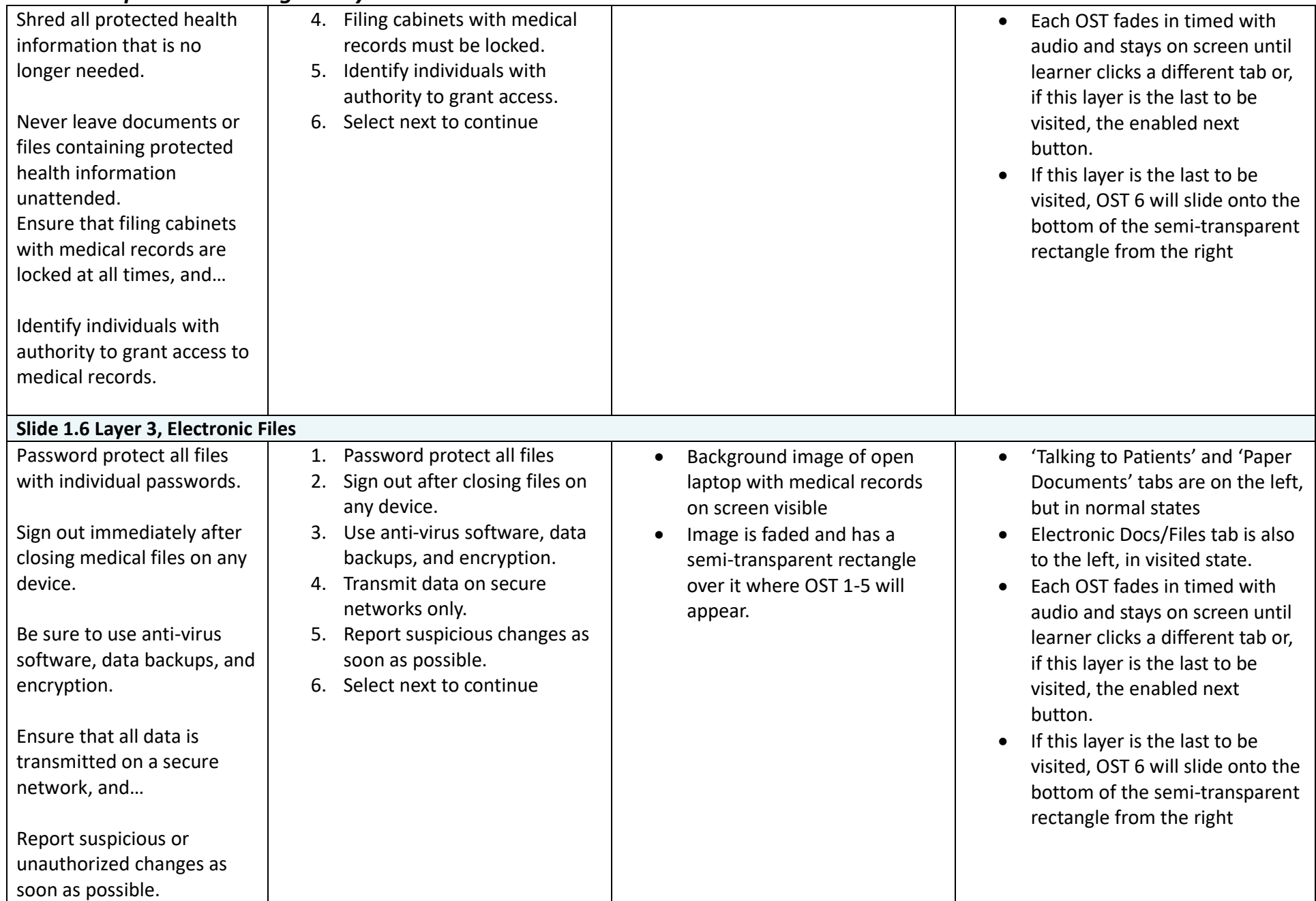

**Slide Number: 1.7**

#### **Title: Knowledge Check 1**

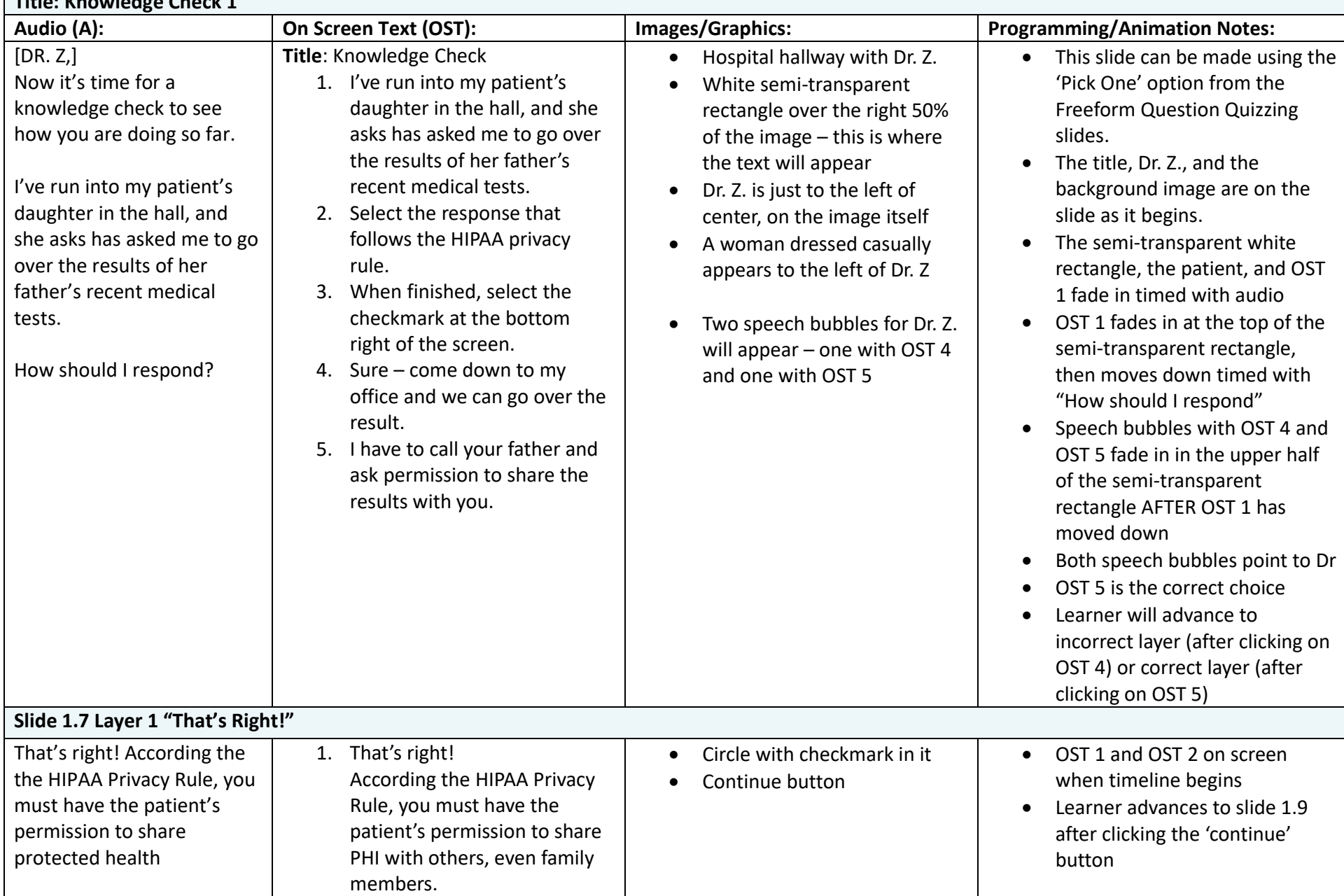

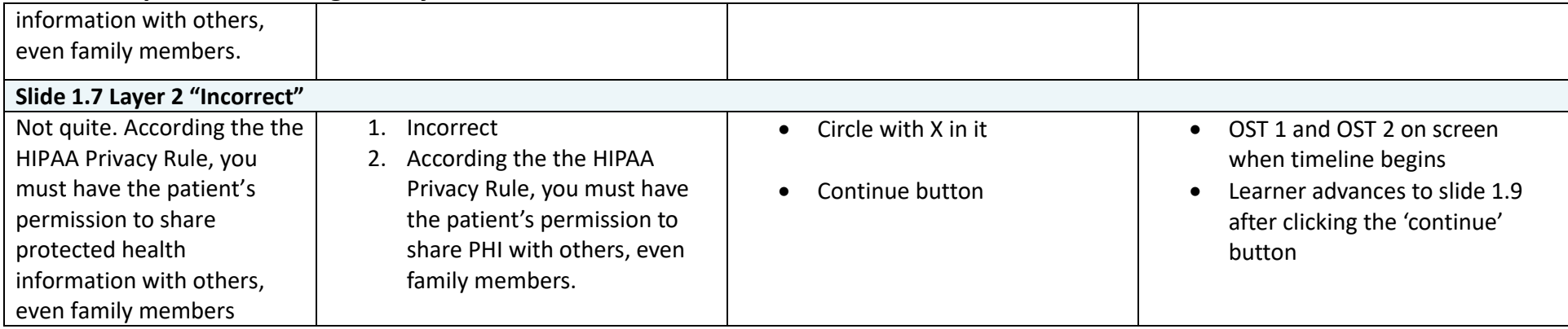

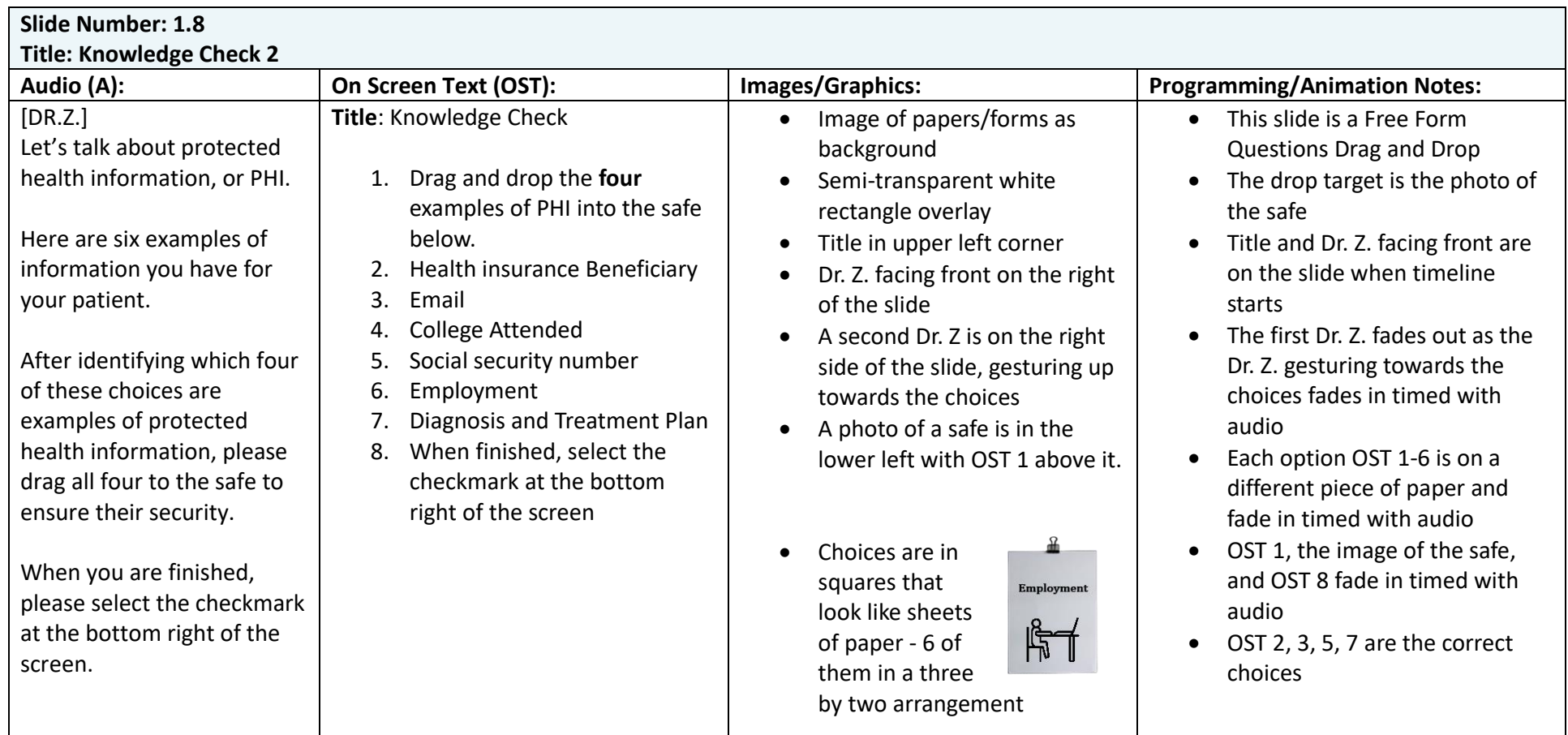

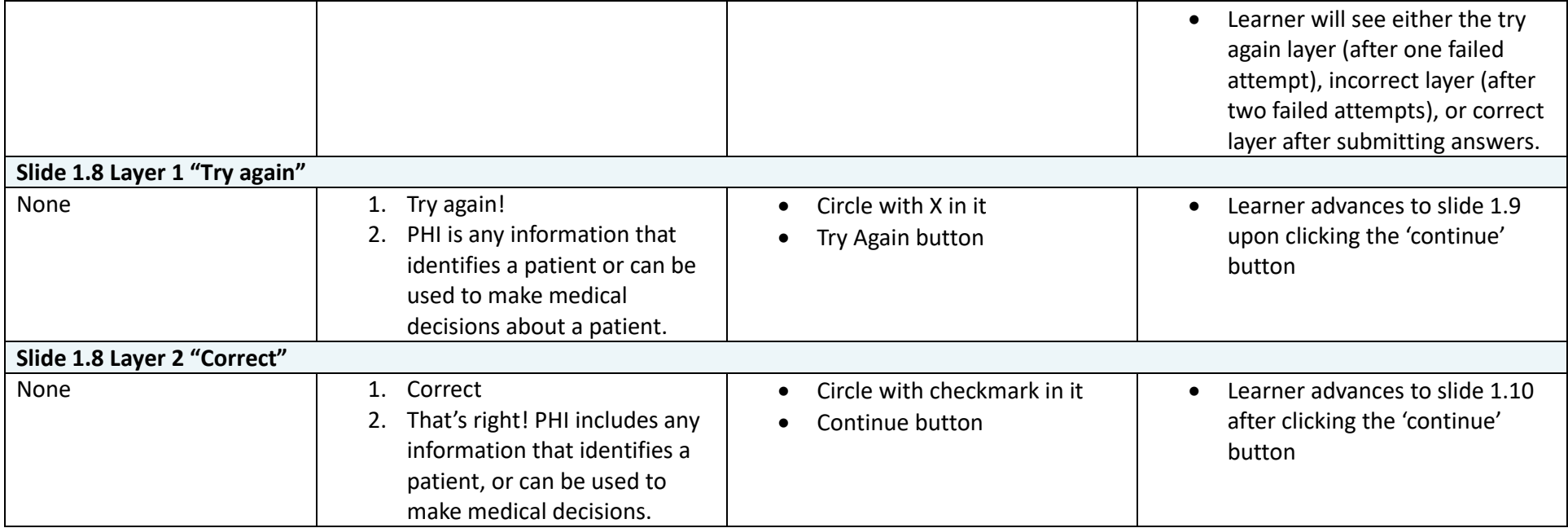

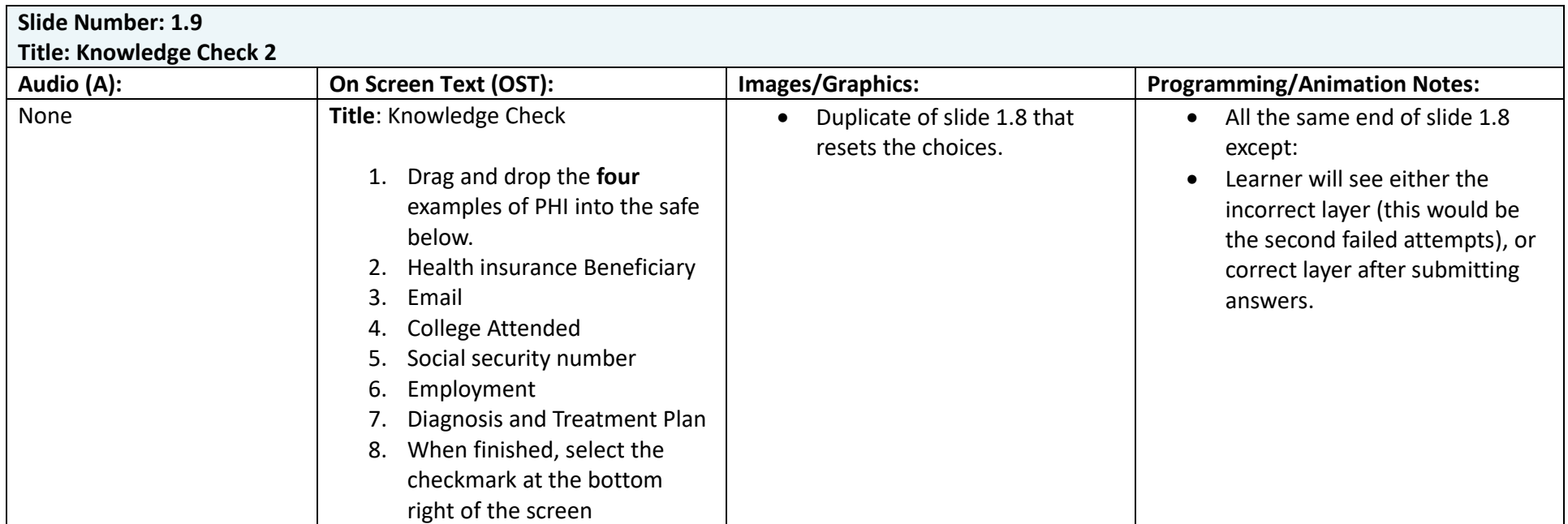

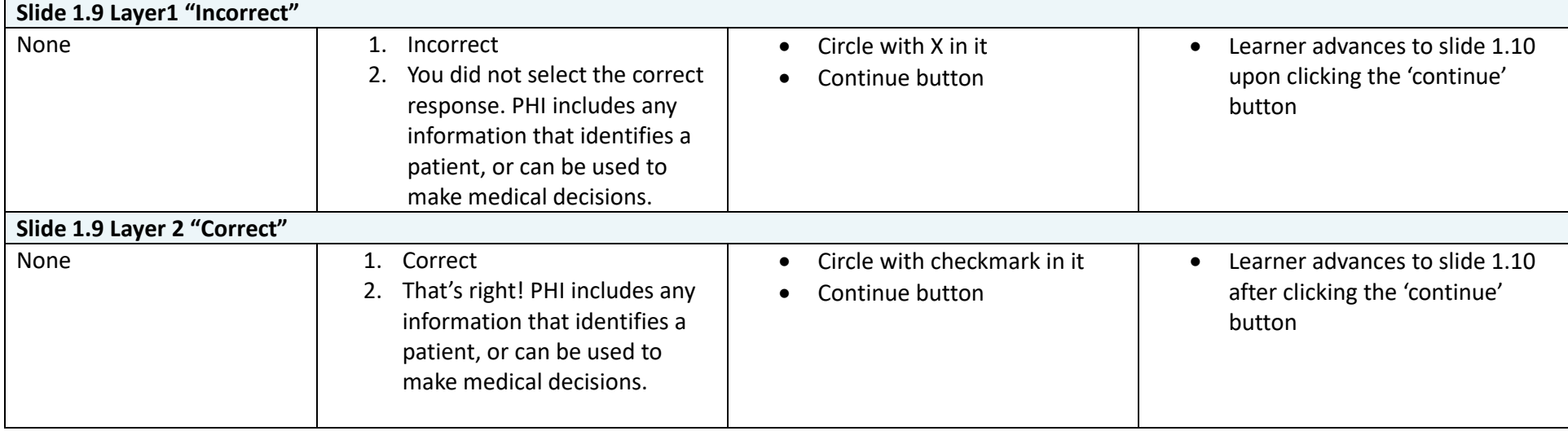

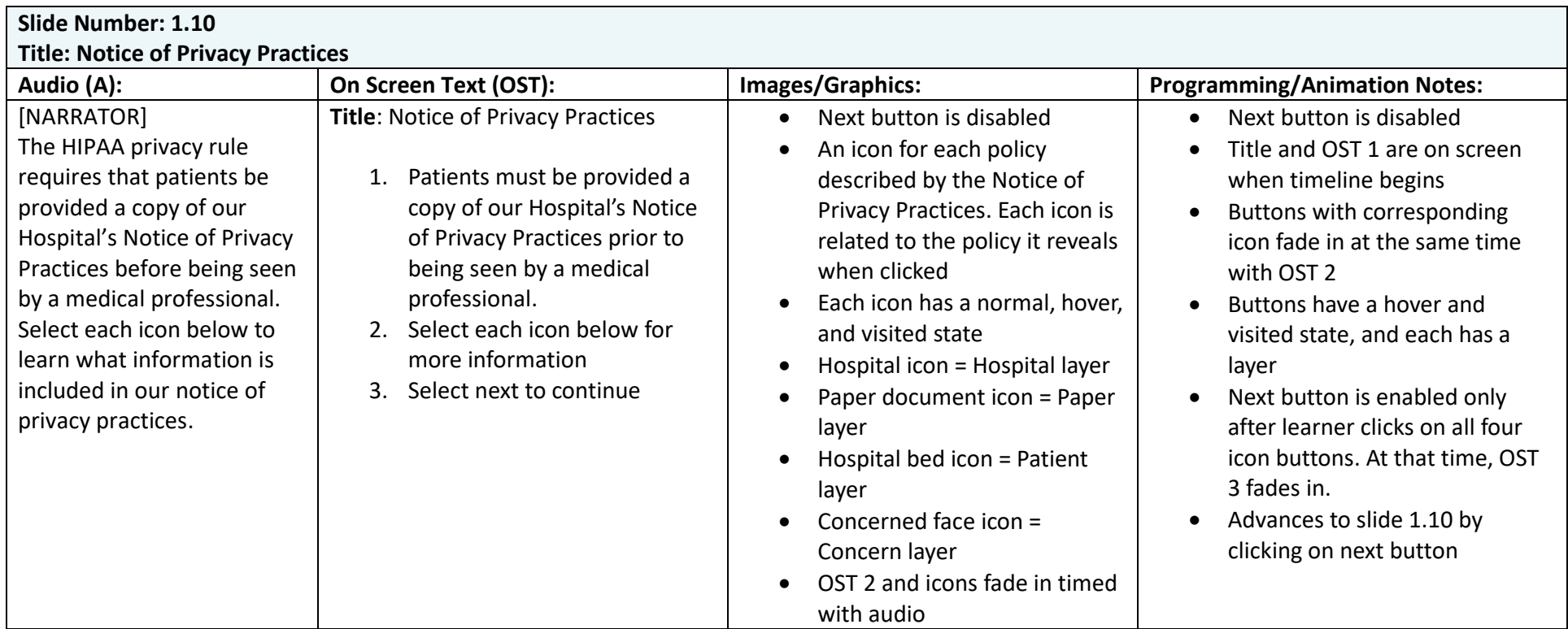

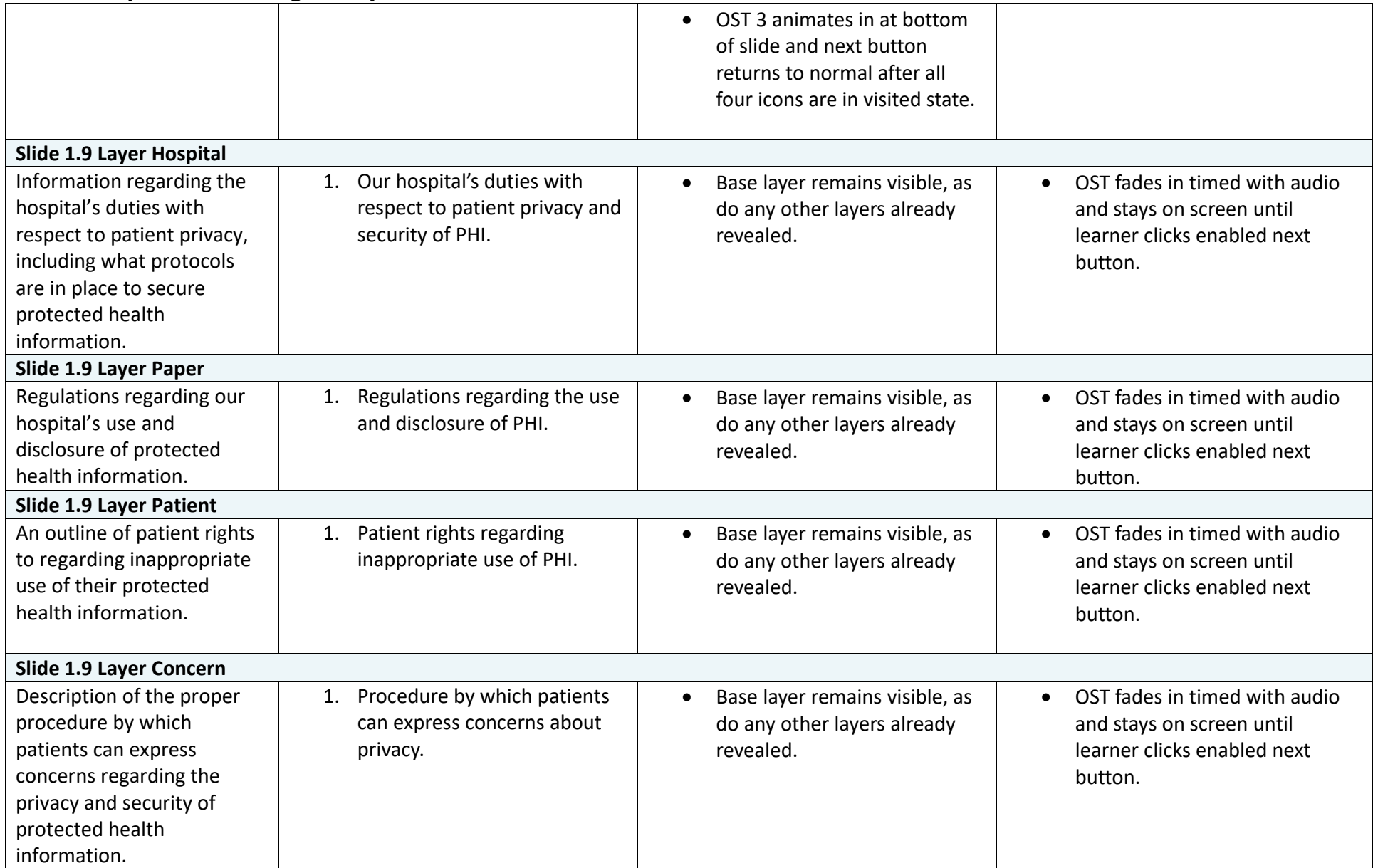

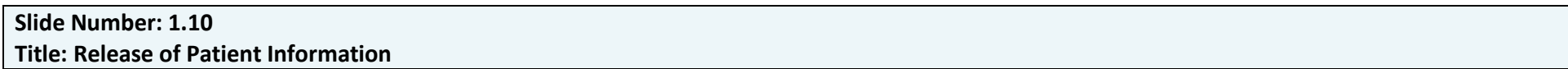

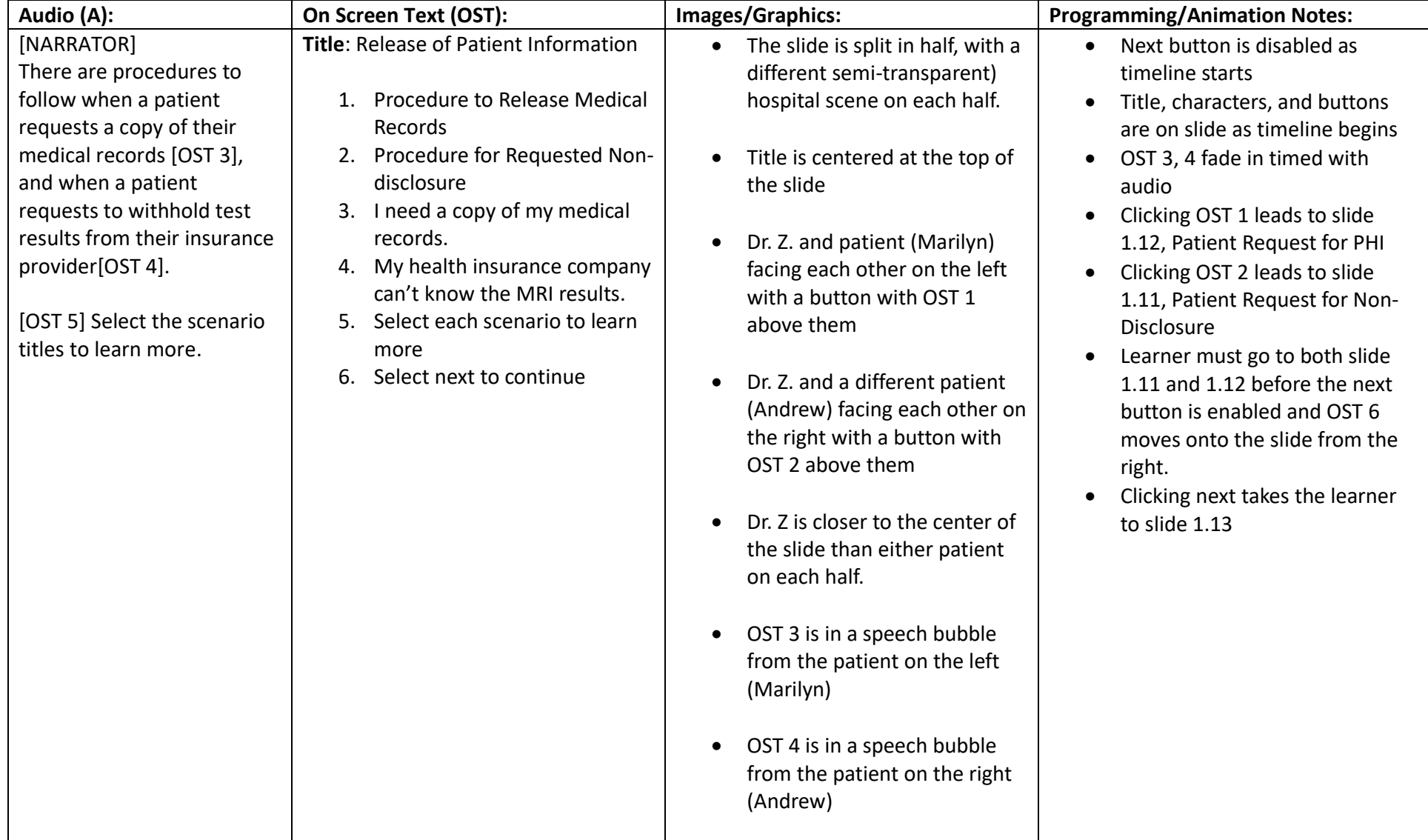

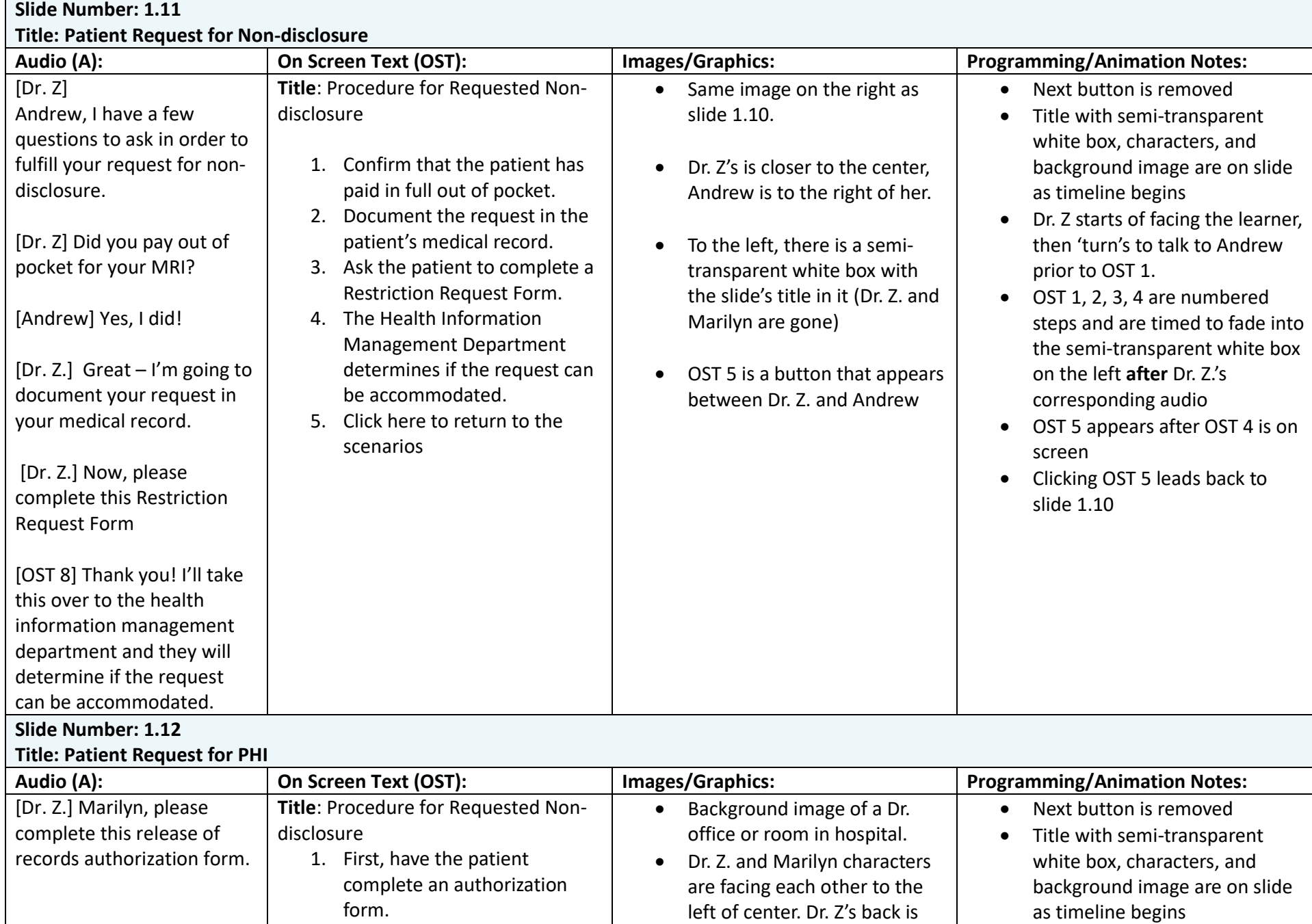

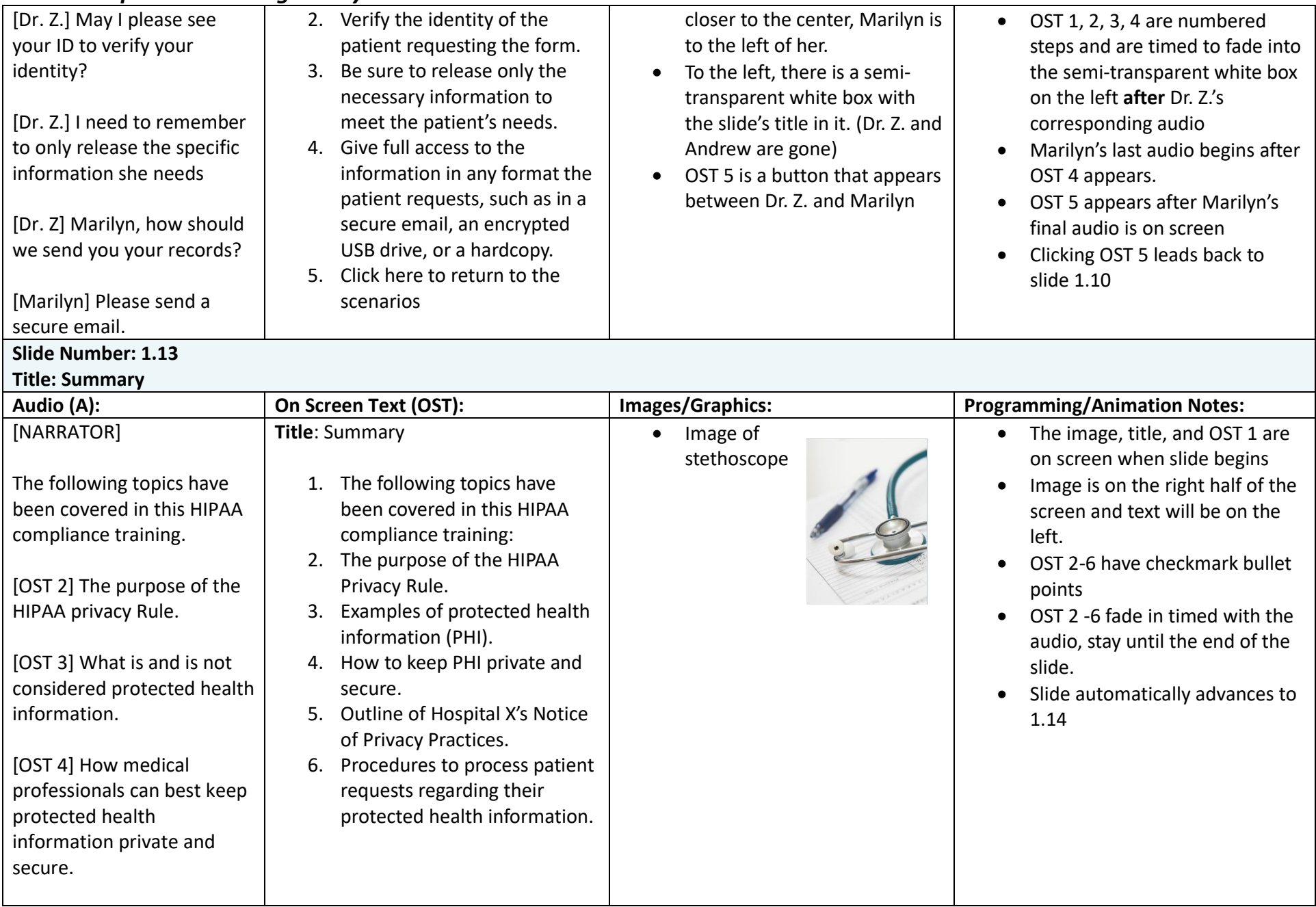

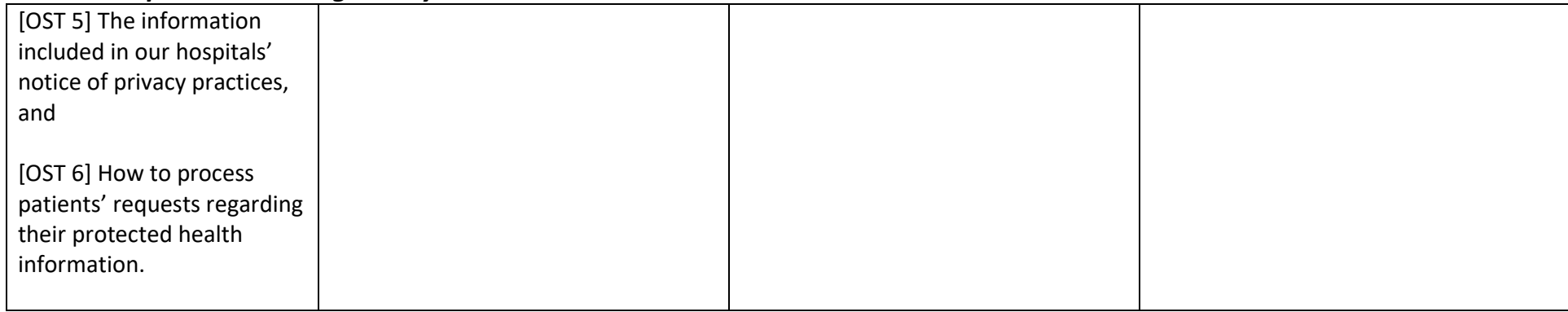

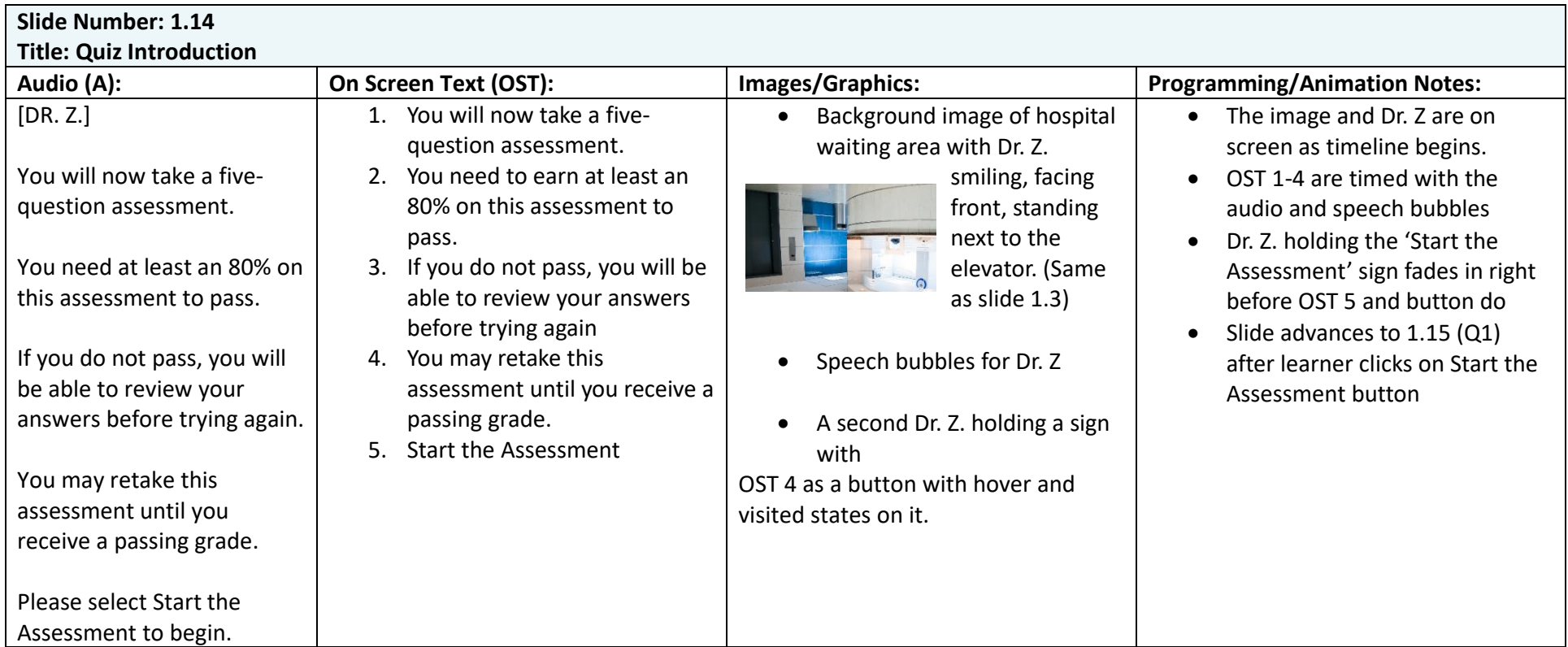

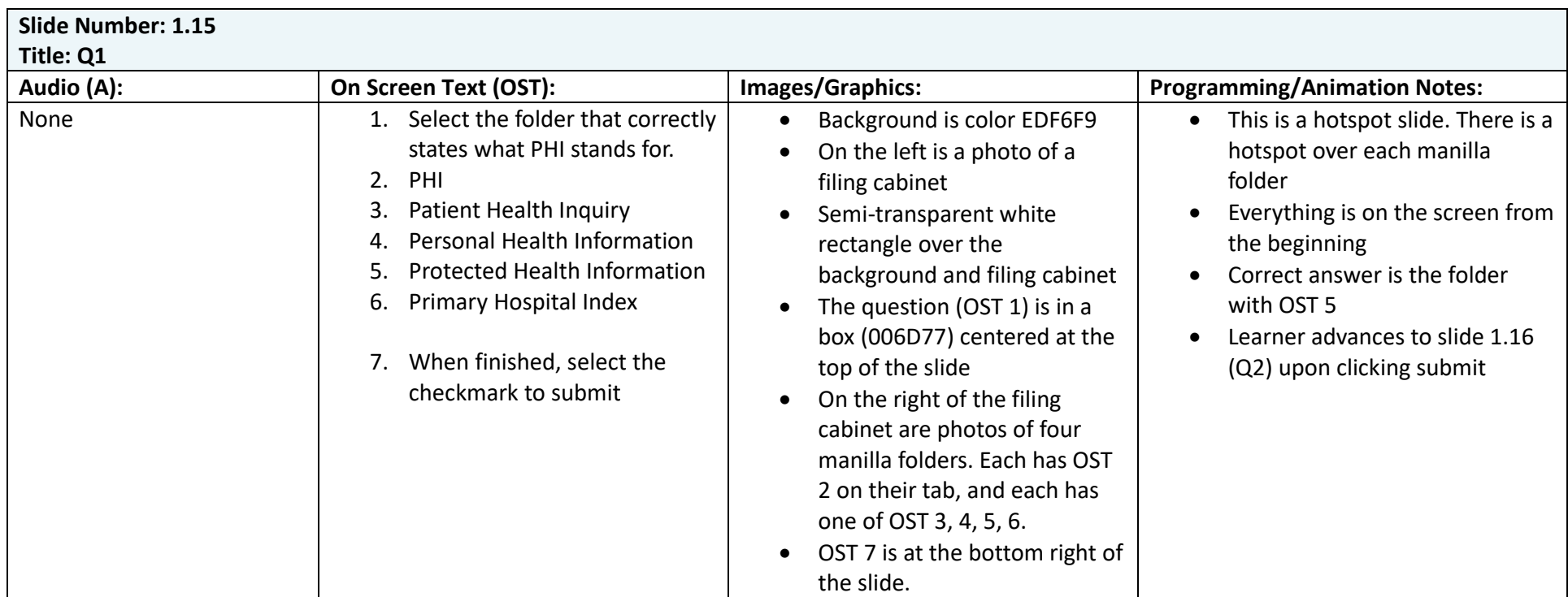

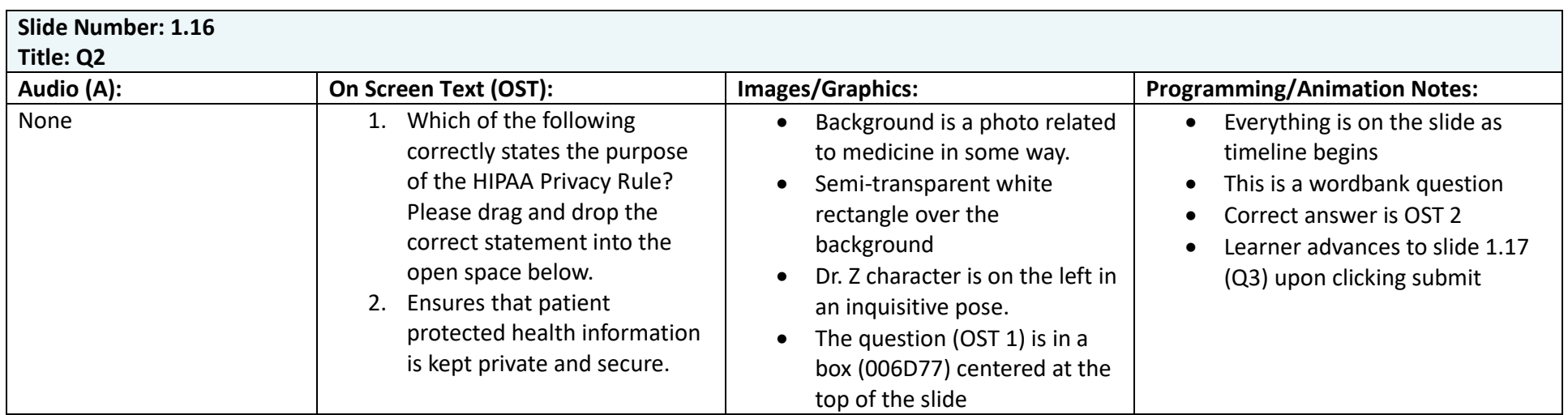

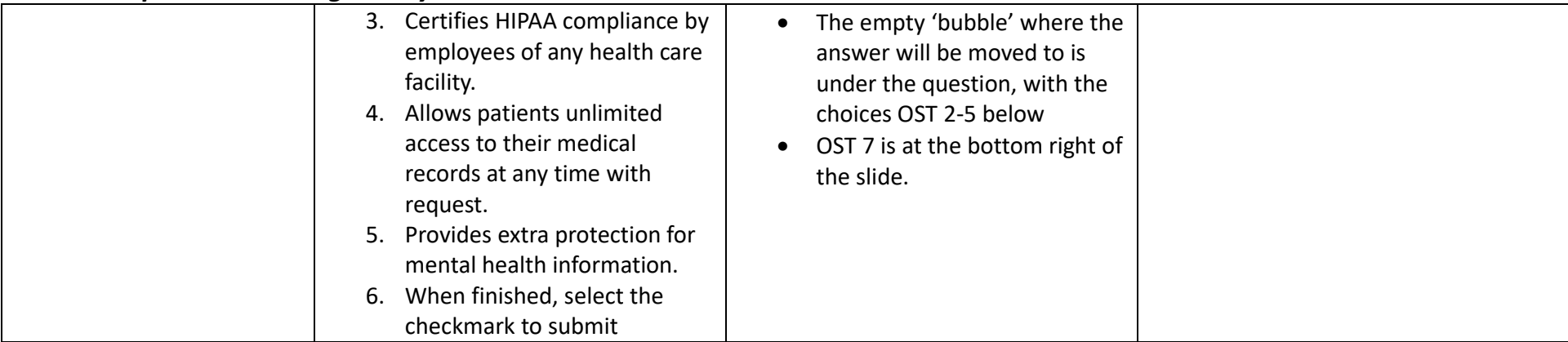

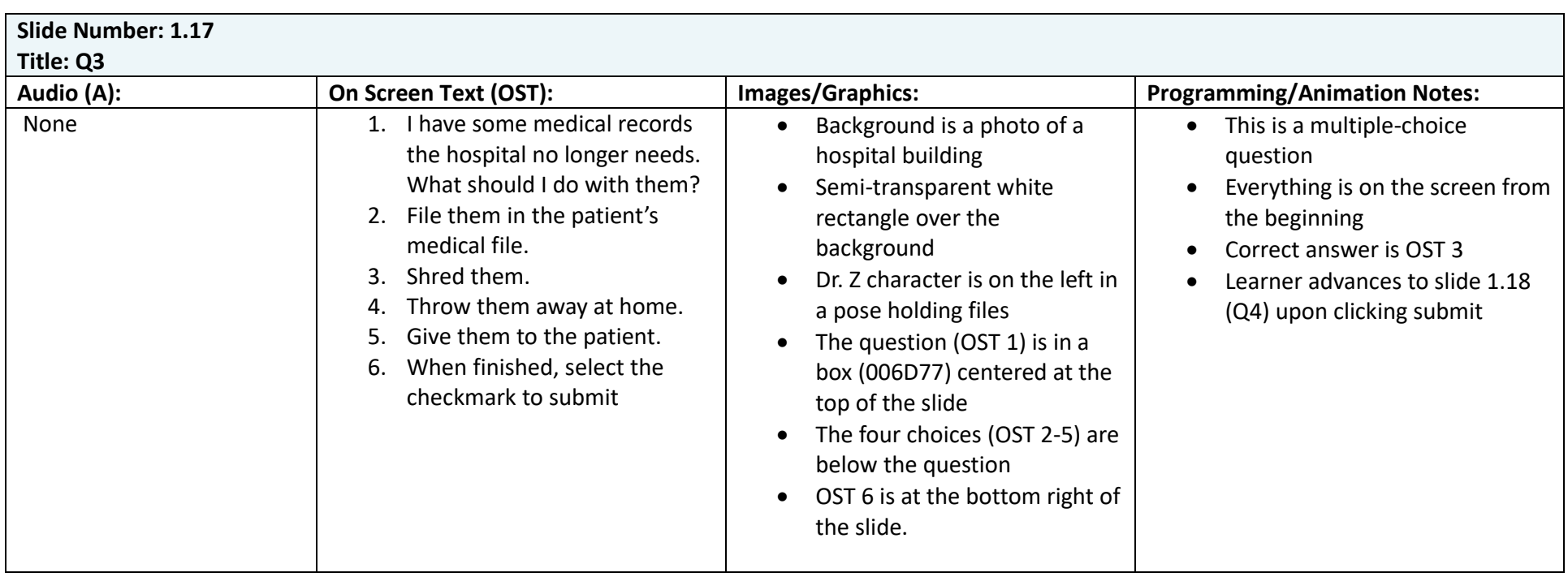

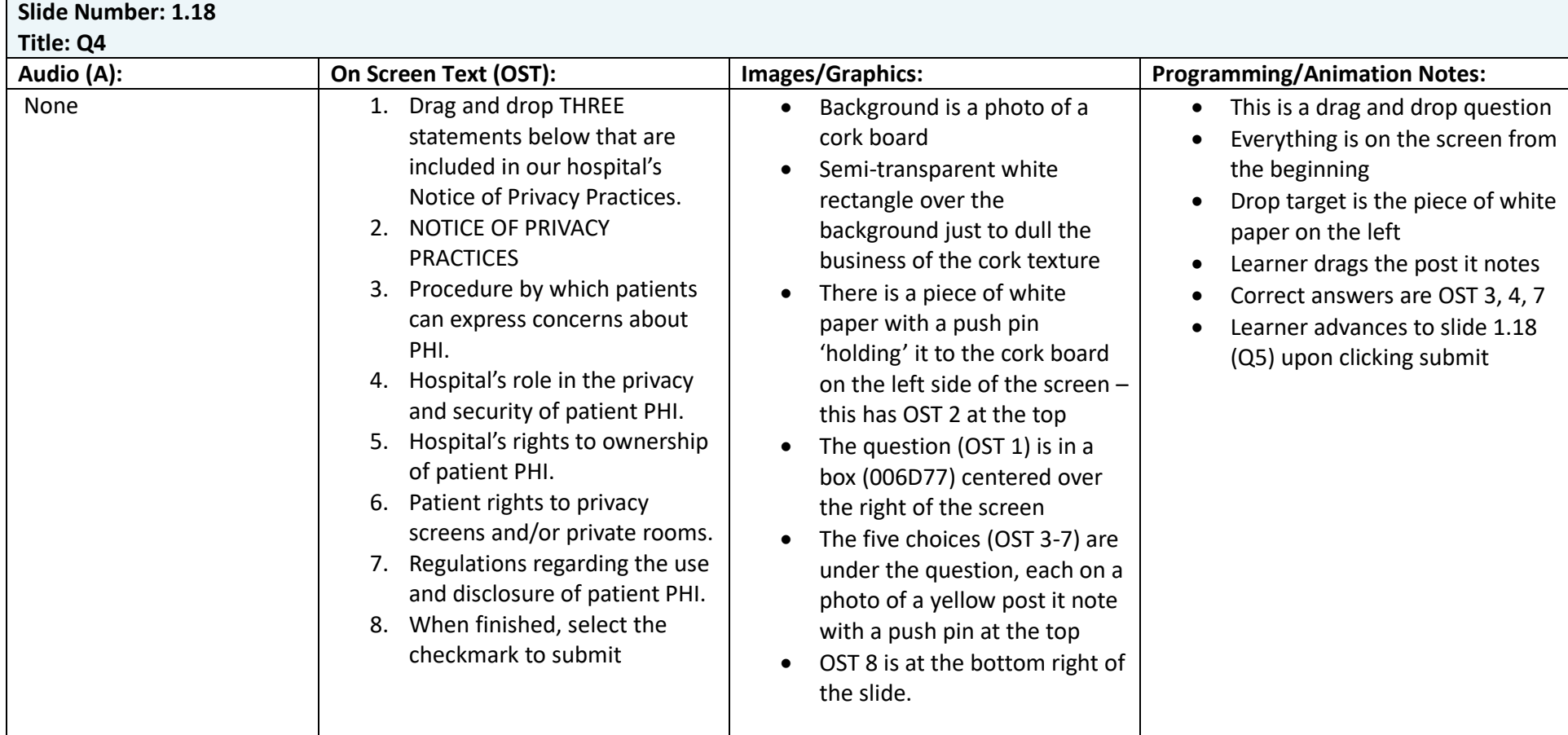

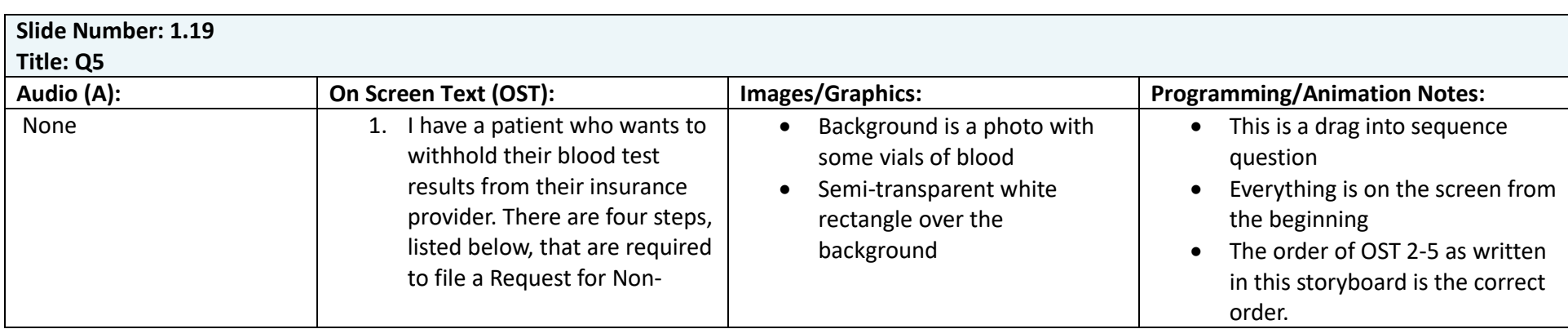

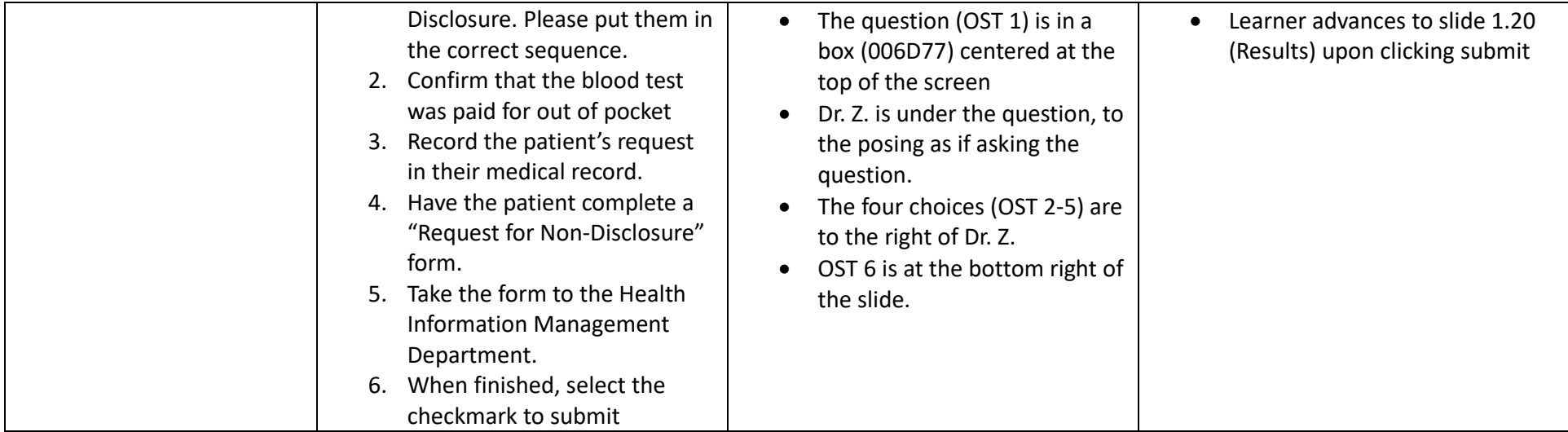

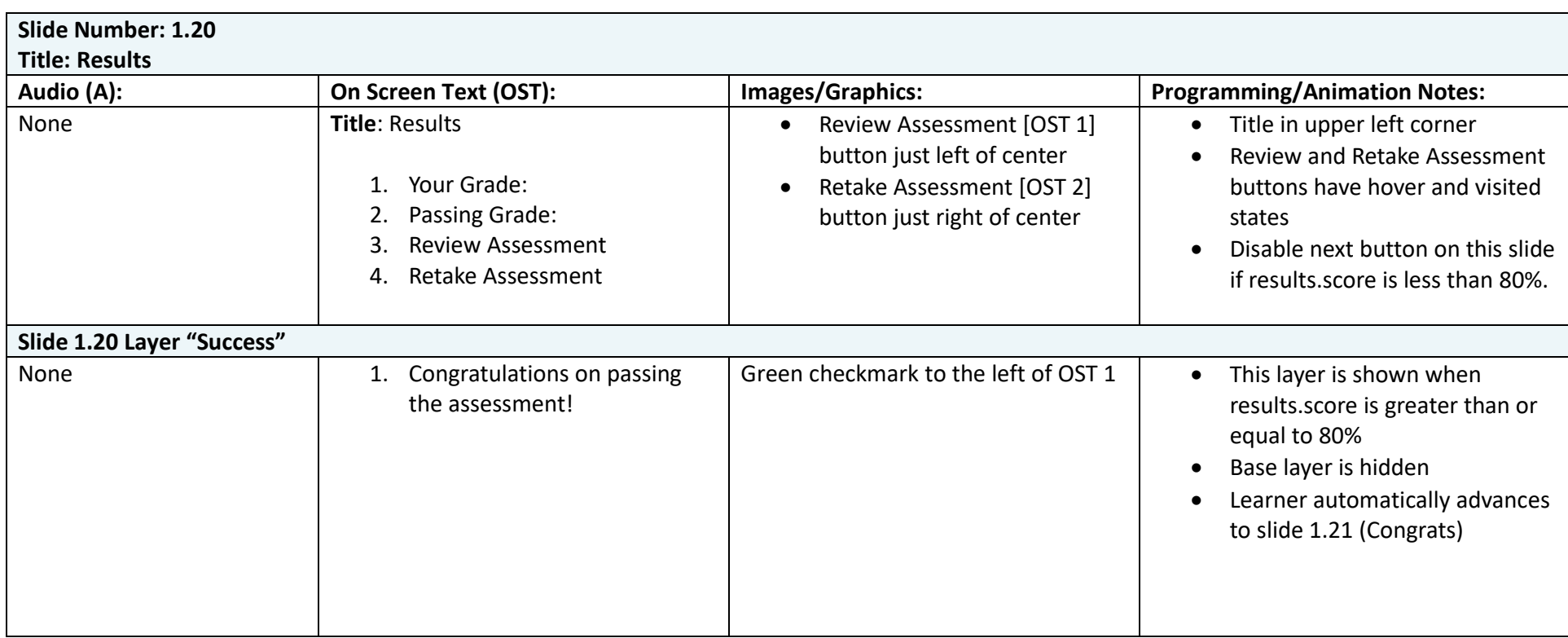

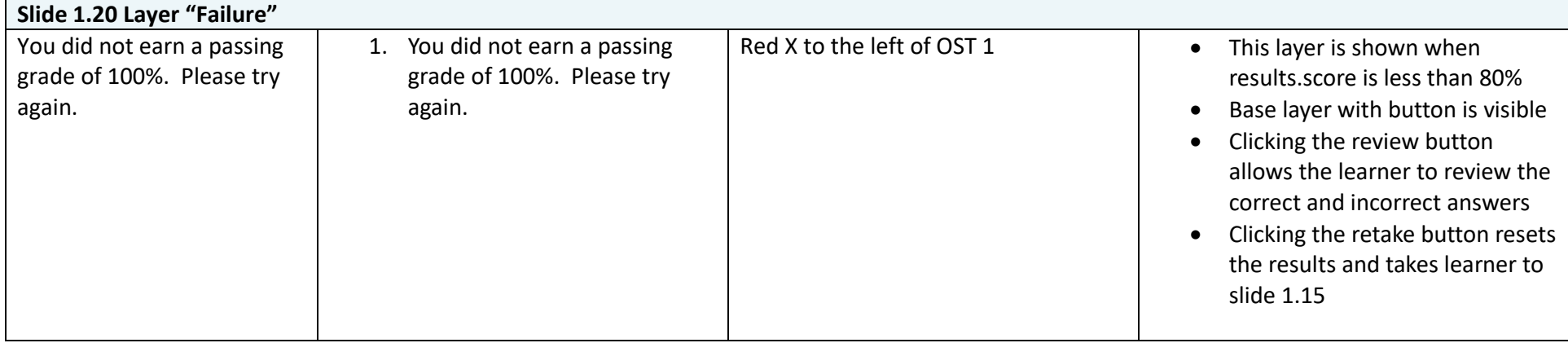

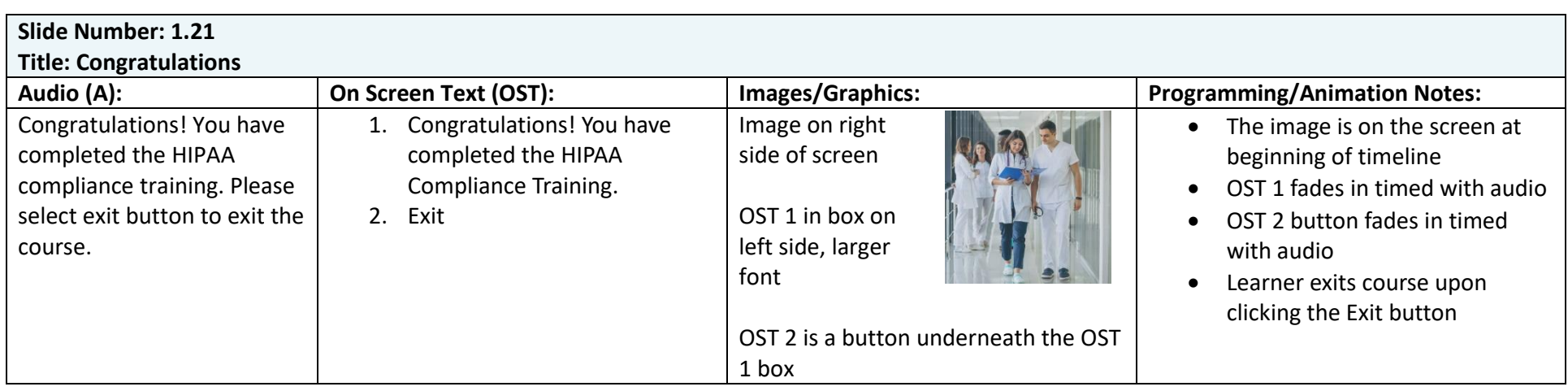